## Algorithme 1 : Exercice 1

Type Livre = Structure codeLivre: chaine [1..10]de caractere; titre: chaine [1..40]de caractere; auteur: chaine [1..40]de caractere; annee: entier; nombre page: entier; specialite: chaine [1..40]de caractere; fin; Var f, f1 : fichier de Livre; rep : booléen; nombre ele, choix : entier; titre: chaine[1..40]de caractere; motcle: chaine[1..20]de caractere; **Procédure** initiatialisation(x:fichier de Livre,nomfich:chaine de caractere, mode: chaine de caractere); début Associer(x,nomfich); si  $x = nil$  alors Ecrire('erreur d'ouverture de fichier'); Quitter(1); Ouvrir(x,mode); fin; fonction partie titre(titre:chaine[1..40] de caractere, motcle: chaine[1..20]de caractere): booléen ; Var i, j: entier; trouv :booléen; début  $i \leftarrow 1$ ;  $j \leftarrow 1$ ; trouv  $\leftarrow$  faux; tant que  $i$  < longueur(titre) et trouv = faux faire si  $j$  <longueur(motcle) et motcle[j]=titre[i] alors  $j \leftarrow j + 1;$ sinon si  $j = longueur(motcle) + 1$  alors trouv ← vrai; sinon  $| j \leftarrow 1;$ recherche  $\leftarrow$  trouv; fin; Procédure Afficher selonCle(motcle: chaine [1..20]de caractere); Var ch : chaine[1..200]de caractere; n: entier; début  $n \leftarrow 1$ ; tant que  $f \neq EOF$  faire  $line(f,L);$ si partie\_titre(L.titre,motcle) = vrai alors Ecrire('Livre  $n$ ', $n$ ,':'); Ecrire('Code :',L.codeLivre); Ecrire('Titre :',L.titre); Ecrire('Liste des auteurs :',L.auteur); Ecrire('année d'édition :',L.annee); Ecrire('nombre de page :',L.nb\_page); Ecrire('La spécialité :',L.specialite);  $n \leftarrow n + 1;$ fermer(f); fin;

```
Fonction recherche(titre : chaine[1..40] de caractere): booléen;
début
tant que f \neq EOF faire
   Lire(f,L);si titre = L.titre alors
     recherche ← vrai;
recherche ← faux;
fin;
Procédure Ajouter_livre(n:entier);
Var
L: livre; i:entier; e,trouv: booléen;
début
pour i \leftarrow 1 à n faire
    trouv \leftarrow vrai;
   répéter
       Ecrire('entrer le code du livre');
       lire(L.codeLivre);
       \text{trouv} \leftarrow \text{recherche}(\text{L.codeLive});\sin\,tr{v} \cos\,tr{v}Ecrire('ce livre existe déja veuillez introduire à nouveau livre');
        \overline{1}jusqu'à trouv = f aux;Ecrire('entrer le titre du livre');
    lire(L.titre);
    Ecrire('entrer la liste des auteurs du livre');
    lire(L.auteur);
    Ecrire('entrer l'année d'édition du livre');
    lire(L.annee);
    Ecrire('entrer le nombre de page du livre');
    lire(L.nombre page);
    Ecrire('entrer la spécialité du livre');
    lire(L.specialite);
    \text{Ecrire}(f, L);nombre_ele \leftarrow \text{nombre}_ele + 1;fin;
```
Procédure supprimer livre(titre: chaine [1..40]de caractere); début initialisation $(f, "bibliothèque.dat", " lecture"$ ; initialisation(f1,"bibliothèque1.dat","ecriture"); tant que  $f \neq EOF$  faire  $line(f,L);$ si titre  $\neq$  *L*.titre alors Ecrire(f1,L);  $fermer(f1);$  fermer $(f);$ remove("bibliothèque.dat"); rename("bibliothèque1.dat","bibliothèque.dat"); fin; **Procédure** modifier livre(code: chaine[1..10]de caractere); début initialisation $(f, "bibliothèque.dat", " lecture"$ ; initialisation(f1,"bibliothèque1.dat","ecriture"); tant que  $f \neq EOF$  faire  $line(f,L);$ si  $code = L.codeLive$  alors Ecrire('entrer les nouvelles valeurs'); Ecrire('entrer le titre du livre'); lire(L.titre); Ecrire('entrer la liste des auteurs du livre'); lire(L.auteur); Ecrire('entrer l'année d'édition du livre'); lire(L.annee); Ecrire('entrer le nombre de page du livre'); lire(L.nombre page); Ecrire('entrer la spécialité du livre'); lire(L.specialite); Ecrire(f1,L);  $fermer(f1);$   $fermer(f);$ remove("bibliothèque.dat"); rename("bibliothèque1.dat","bibliothèque.dat"); nombre\_ele ← nombre\_ele - 1; fin; Procédure Trie<sub>titre</sub>(Var titres: chaine[1..nombre\_ele,1..40] de caractere); Var t: chaine[1..40]de caractere; i,j,IndMin:entier; début pour  $i \leftarrow 1$  à nombre ele faire IndMin  $\leftarrow$  i;  $t \leftarrow$  titres[IndMin]; pour  $j \leftarrow i + 1$  à nombre-ele faire si titres $|j| < t$  alors IndMin  $\leftarrow$  j;  $\text{titres}[i] \leftarrow \text{titres}[\text{IndMin}];$ titres[IndMin]  $\leftarrow$  t;

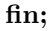

Procédure Trie<sub>bib</sub>(); Var ch: chaine[1..200] de caractere; t: chaine[1..40]de caractere; liste livre: chaine[1..nombre ele,1..40] de caractere;i, j:entier; Début initialisation(f1,"bibliothèqueTrie.dat","écriture");  $\label{eq:initialisation} \text{initialisation}(\textit{f},\text{"bibliothèque.dat",\text{"lecture"});$  $i \leftarrow 1;$ tant que  $f \neq EOF$  faire  $line(f,L);$ liste livre[i]← L.titre;  $i \leftarrow i + 1;$ trie titre(liste livre); rewind(f); pour  $j \leftarrow 1$  à i-1 faire fseek(f,0,SEEK SET); tant que  $f \neq EOF$  faire  $line(f,L);$ si  $L.title = liste\_live[j]$  alors ecrire(f1,L);  $fermer(f); fermer(f1);$ remove("bibliothèque.dat"); rename("bibliothèqueTrie.dat","bibliothèque.dat"); fin;

## Début répéter Ecrire("1-pour ajouter un livre"); Ecrire("2- pour chercher un livre"); Ecrire("3- pour afficher la liste des livres selon un motcle"); Ecrire("4- pour supprimer un livre"); Ecrire("5- pour modifier les information d'un livre"); Ecrire("6- pour triée la bibliothèque"); Ecrire("0- pour sortir du programme"); Ecrire("entrer votre choix"); lire(choix); Selon choix faire cas 1 faire initialisation(f,"bibliotheque.dat","ecriture"); Ecrire("Combien du livre que voulez ajouter"); lire(nb); Ajouter\_livre(nb); fermer(f); cas 2 faire initialisation(f,"bibliotheque.dat","lecture"); Ecrire("entrer le titre du livre que veut chercher"); lire(titre);  $rep \leftarrow$  recherche(titre);  $\sin rep = vrai$  alors Ecrire(titre," disponible dans la bibliothèque"); sinon Ecrire(titre," n'est pas disponible dans la bibliothèque");  $fermer(f);$ cas 3 faire initialisation(f,"bibliotheque.dat","lecture"); Ecrire("entrer un mot clé"); lire(motcle); Afficher\_selonCle(motcle); cas 4 faire Ecrire("entrer le titre du livre que veut supprimer"); lire(titre); supprimer livre(titre); cas 5 faire Ecrire("entrer le titre du livre que veut modifier"); lire(titre); modifier livre(titre); cas 6 faire Trie bib(); jusqu'à  $\text{ch} \text{o} \text{iz} = 0$ ; Fin.